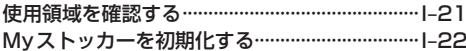

## $J-1$ システム設定をする

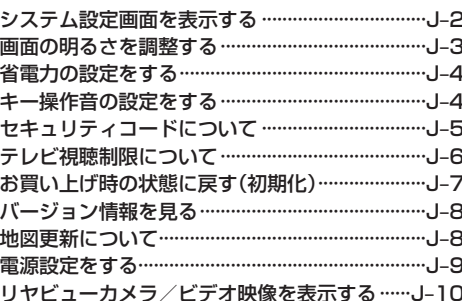

## 必要なとき

## $K-1$

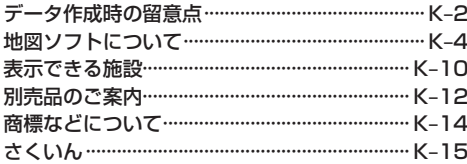